# **A Tutorial on Model Checker SPIN**

#### Instructor: Hao Zheng

Department of Computer Science and Engineering University of South Florida Tampa, FL 33620 Email: haozheng@usf.edu Phone: (813)974-4757 Fax: (813)974-5456 

### **Overview of Concurrent Systems**

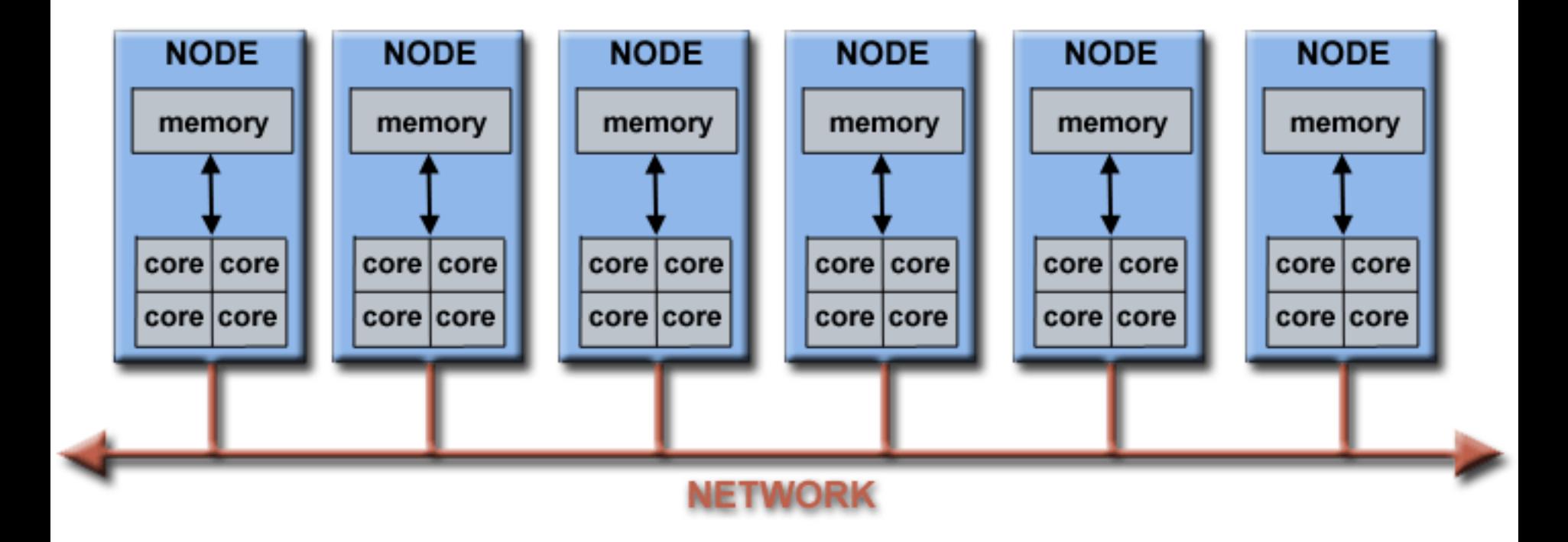

## **Shared Memory Model**

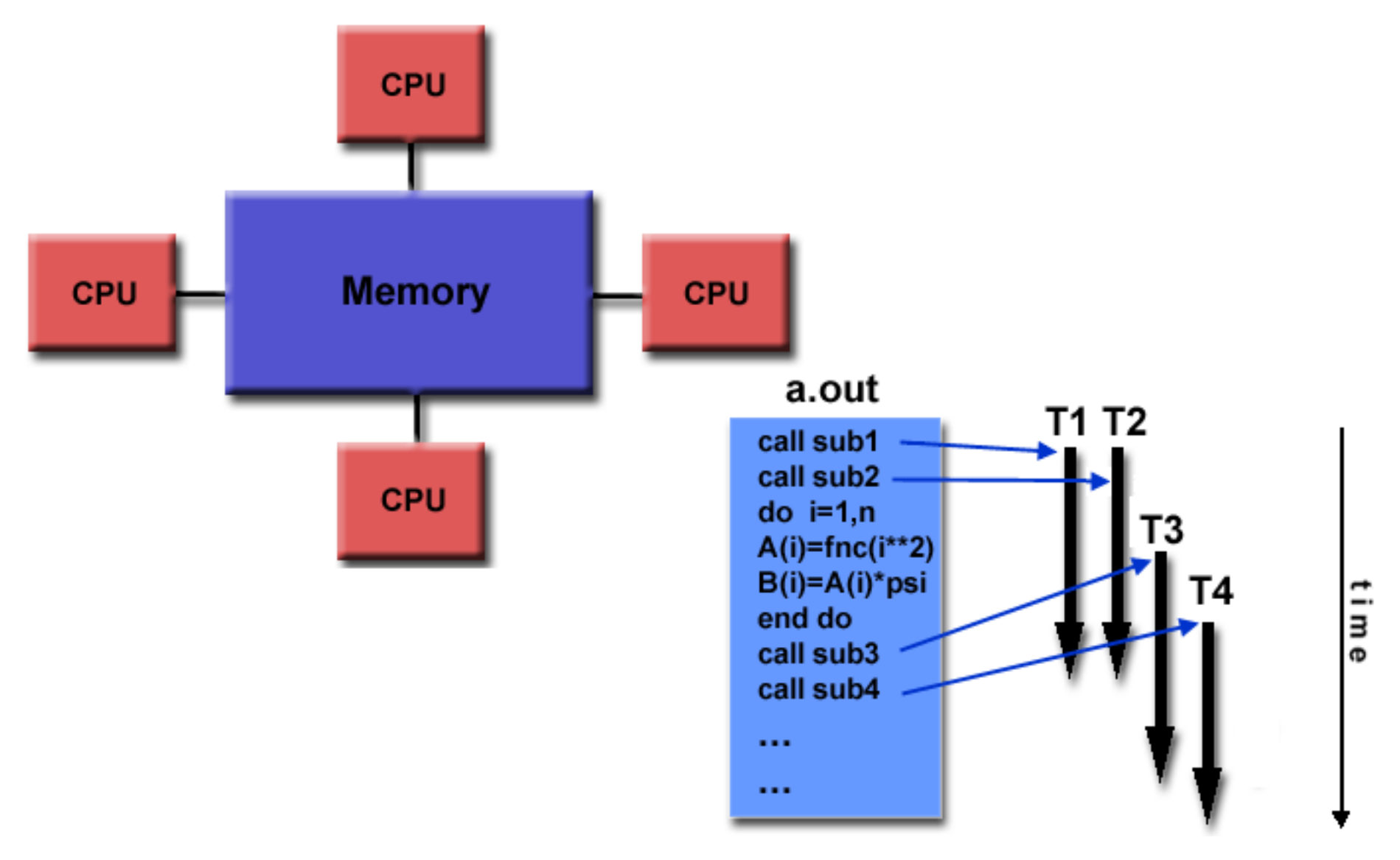

## **Distributed Memory Model**

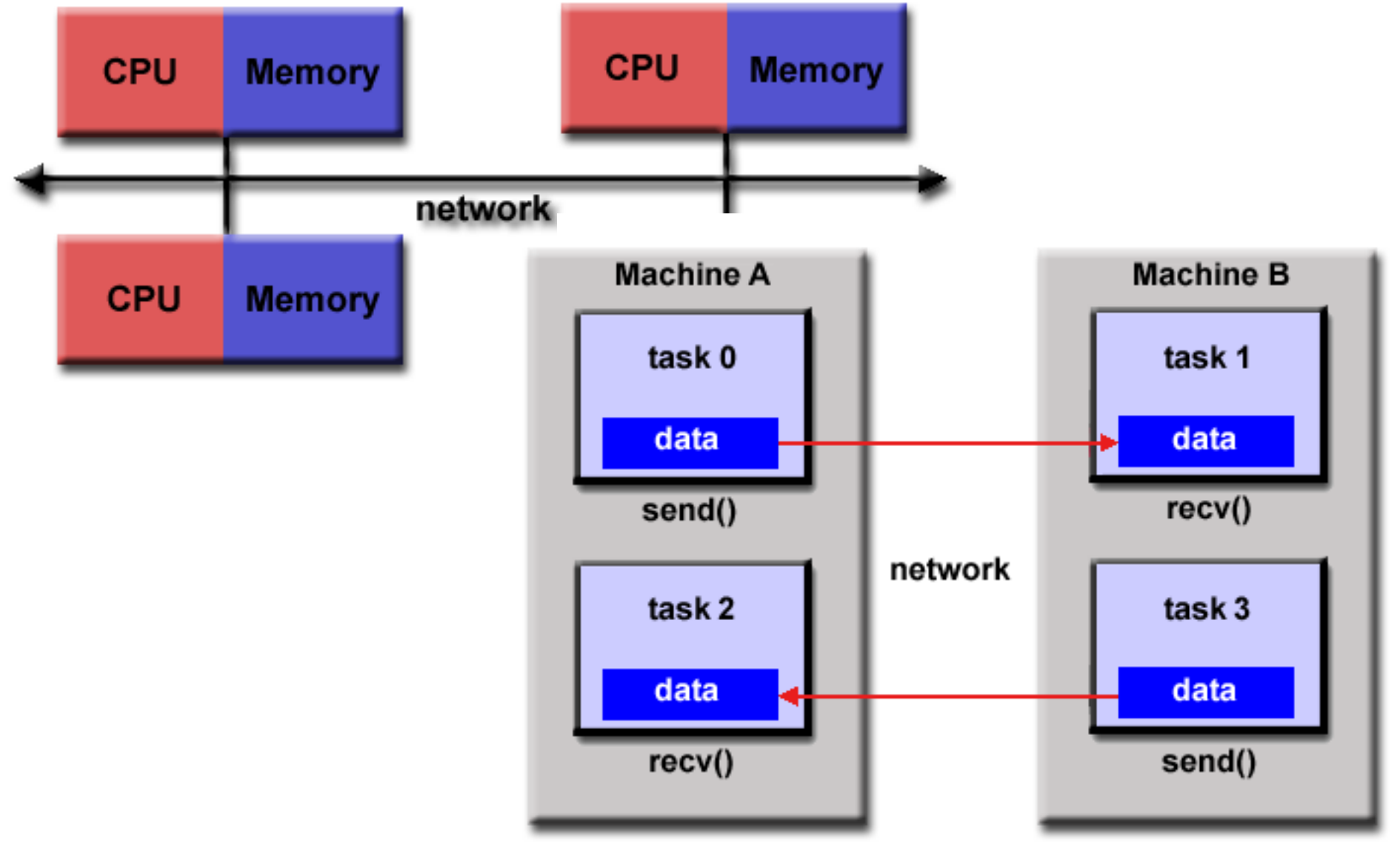

## **SPIN & PROMELA**

- SPIN is an explicit model checker
	- State space represented as a directed graph
	- Can also perform random simulation
- PROMELA is the modeling language for SPIN
- A model is a set of sequential processes communicating over
	- Global variables for modeling shared memory structures
	- Channels for modeling distributed structures
- PROMELA is NOT a programming language

## **Download & Install SPIN**

• Go to http://spinroot.com/

### **Modeling Language Promela - Overview**

## **The "Hello World" Example**

```
/* hello.pml */
active proctype hello()
{<br>{
  printf("Hello world!\n");
}
```
> spin hello.pml Hello world

#### DEMO

### Hello World!

```
Thursday 11-Apr-2002 Theo C. Ruys - SPIN Beginners' Tutorial 19
/* A "Hello World" Promela model for SPIN. */
active proctype Hello() {
    printf("Hello process, my pid is: %d\n", _pid);
}
init {
    int lastpid;
    printf("init process, my pid is: \delta d \nightharpoonup", pid);
    lastpid = run Hello();
    printf("last pid was: %d\n", lastpid);
}
$ spin -n2 hello.pr
init process, my pid is: 1
         last pid was: 2
Hello process, my pid is: 0
                  Hello process, my pid is: 2
3 processes created
                                     running SPIN in 
                                 random simulation mode
               random seed
                       instantiate a copy of process Hello
```
**University of Twente** 

#### **Promela Model Structure Promette**

- Promela model consist of:
	- type declarations
	- channel declarations
	- variable declarations
	- process declarations
	- [**init** process]
- A Promela model corresponds with a (usually very large, but) finite transition system, so
	- no unbounded data
	- no unbounded channels
	- no unbounded processes
	- no unbounded process creation

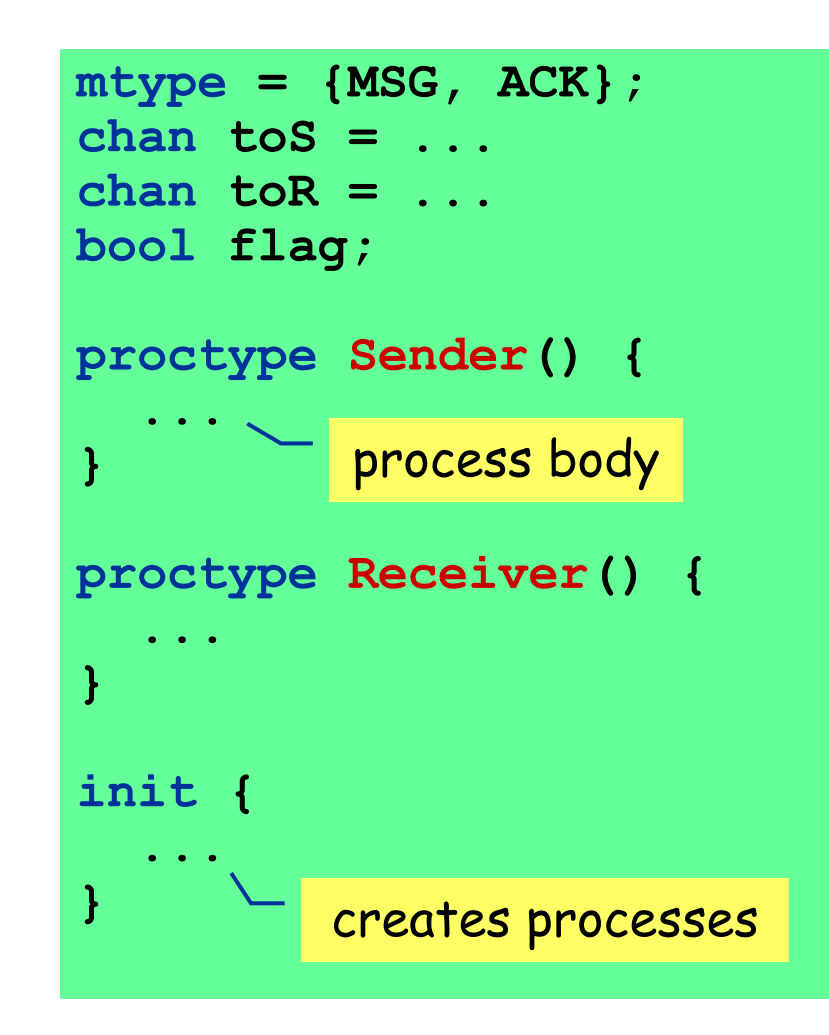

#### **Processes – 1**

- A process type (**proctype**) consist of
	- a name
	- a list of formal parameters
	- local variable declarations

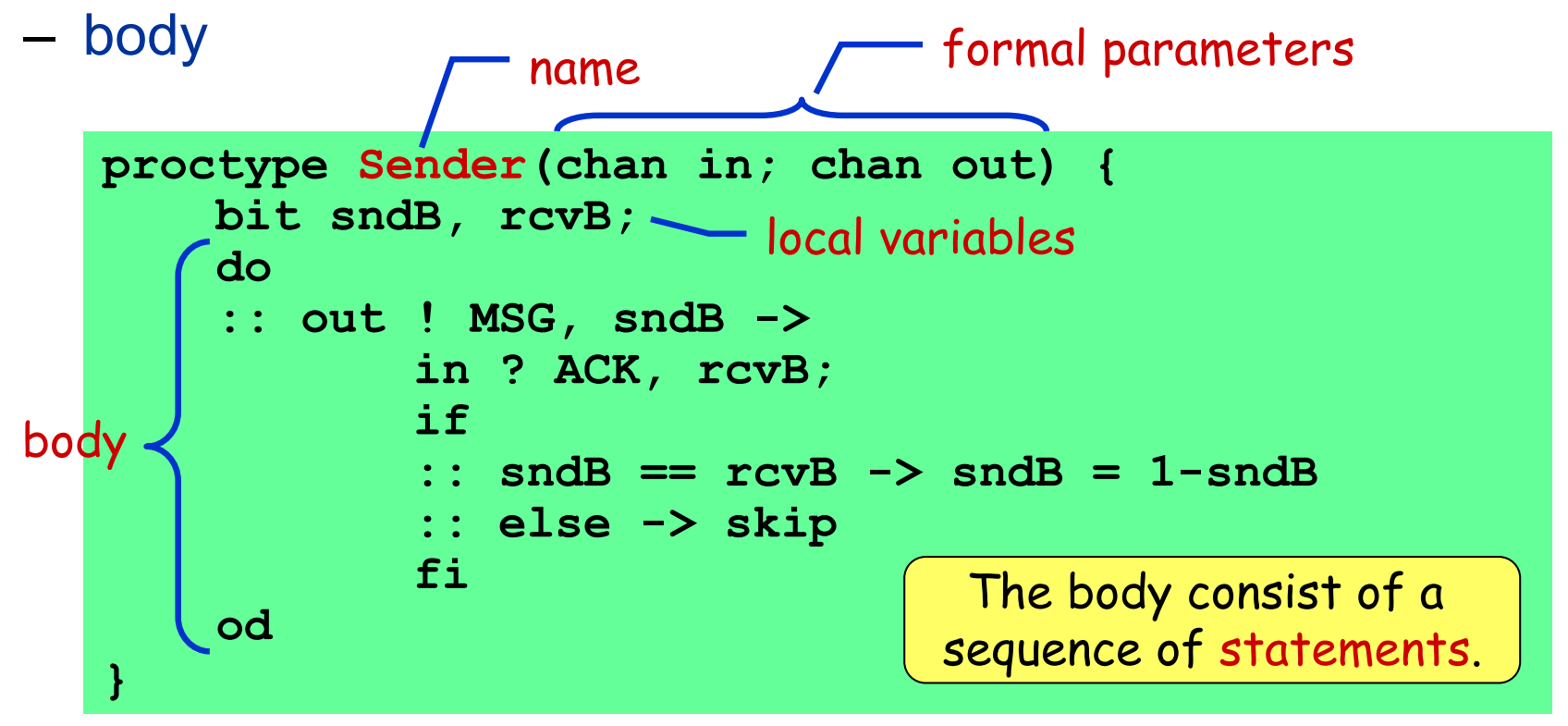

#### **Processes – 2**

- A process
	- is defined by a **proctype** definition
	- executes concurrently with all other processes, independent of speed of behaviour
	- communicate with other processes
		- using global (shared) variables
		- using channels
- There may be several processes of the same type.
- Each process has its own local state:
	- process counter (location within the **proctype**)
	- contents of the local variables

## **A Simple Multi-Thread Program**

```
byte a; // global variable
```

```
active proctype p1() {
   byte b = 0; // local variable
   a=1;
   b=a+b}
```

```
active proctype p2() {
   a=2;
}
```
### **Processes – 3**

- Process are created using the **run** statement (which returns the process id).
- **Processes can be created** at any point in the execution (within any process).
- Processes start executing after the **run** statement.
- **Processes can also be** created by adding **active** in front of the **proctype** declaration.

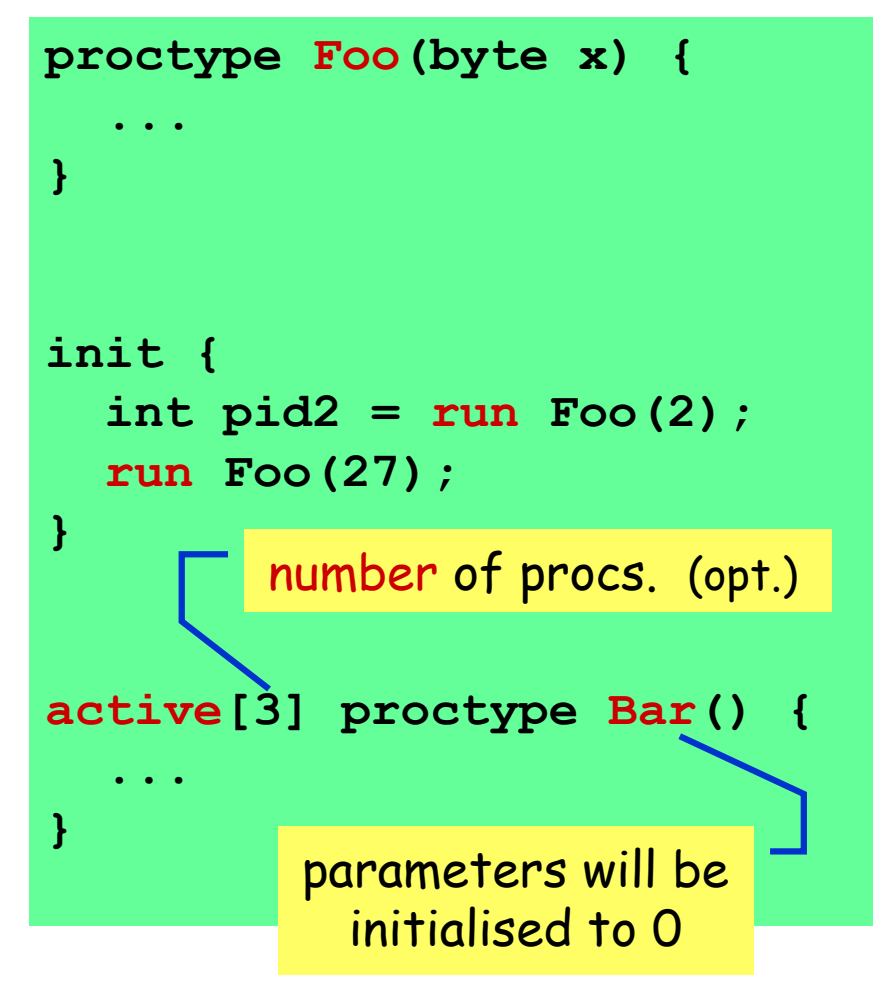

#### **Variables & Types – 1** Variables and Types (1)

- Five different (integer) basic types.
- Arrays
- Records (structs)
- Type conflicts are detected at runtime.
- Default initial value of basic variables (local and global) is 0.

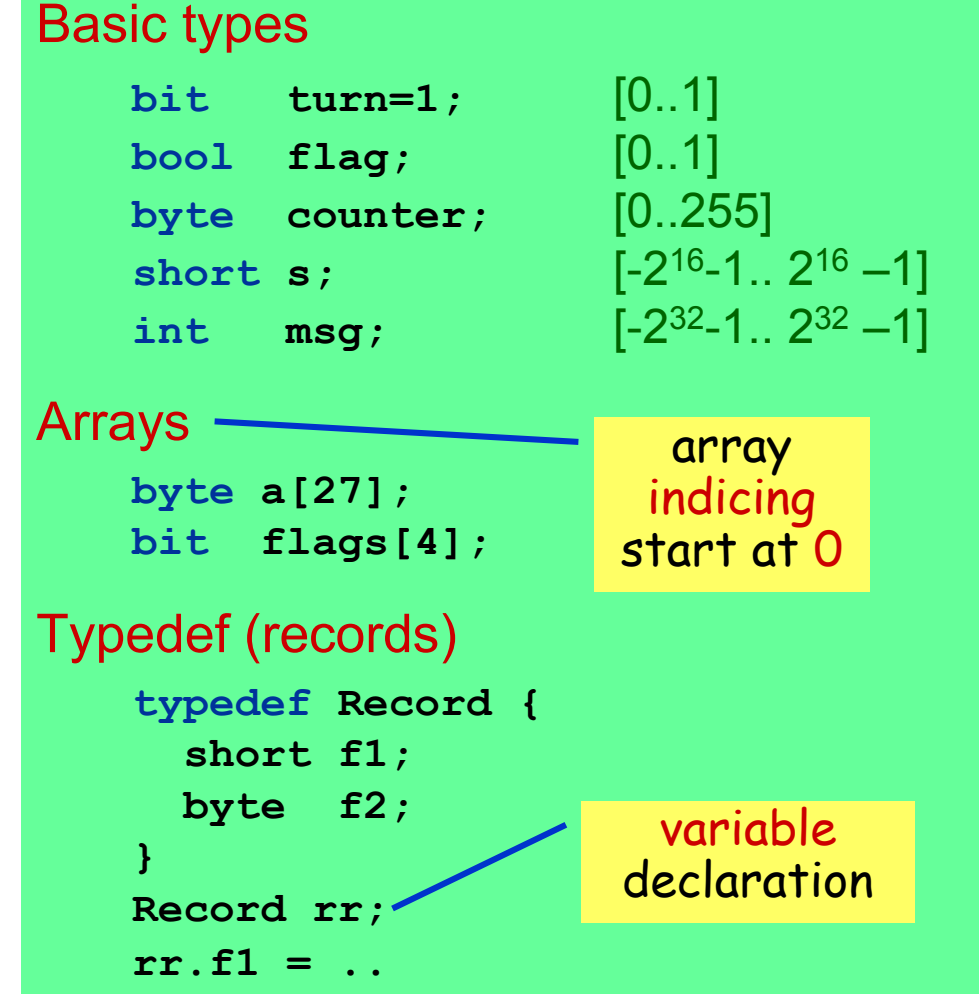

#### **Variables & Types - 2**  $\sim$  Types (2) and Types (2) and Types (2) and Types (2) and Types (2) and Types (2) and Types (2) and Types (2) and Types (2) and Types (2) and Types (2) and Types (2) and Types (2) and Types (2) and Types (2) and Types

- Variables should be declared.
- Variables can be given a value by:
	- assignment
	- argument passing
	- message passing (see communication)
- Variables can be used in expressions.

Most arithmetic, relational, and logical operators of C/Java are supported, including bitshift operators.

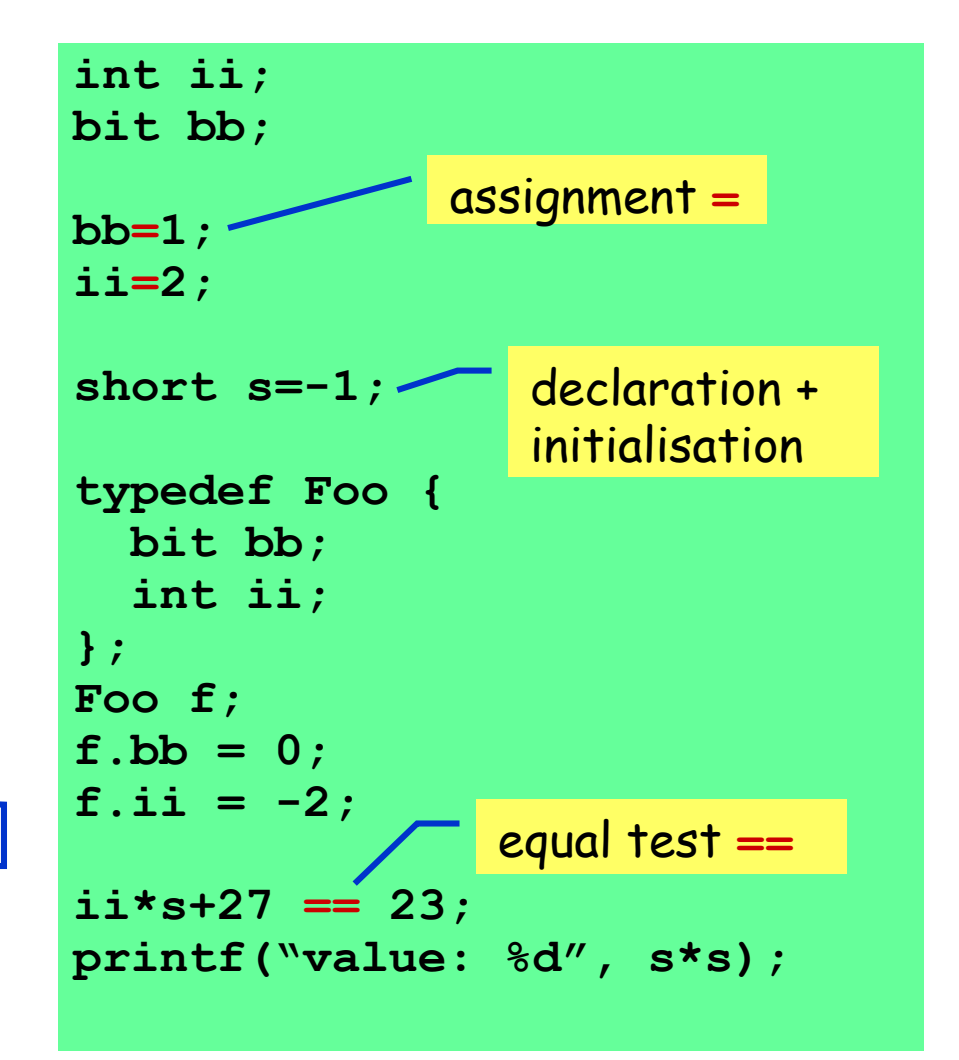

#### **Statements - Specifying Behavior**

## **Statements – 1**

- The body of a process consists of a sequence of statements. A statement is either
	- executable: the statement can be executed immediately.

executable/blocked depends on the global state of the system.

- blocked: the statement cannot be executed.
- An assignment is always executable.
- An expression is also a statement; it is executable if it evaluates to non-zero.
	- **2 < 3** always executable
	- **x < 27** only executable if value of **x** is smaller **27**
	- $3 + x$  executable if x is not equal to  $-3$

## **Peterson's Algorithm for Mutual Exclusion**

```
bool turn, flag[2];
byte cnt;
active [2] proctype proc() {
         pid i,j;	
         i = pid; // acquire pid of the calling proc
         j = 1 - pid; // pid of the other process
again: flag[i]=true;
         turn=i;
         (flag[i] == false \mid \mid turn \mid = i) \rightarrowcnt++;				//enter	critical	section
         assert(cnt==1); //only one proc can be in critical section
         \mathsf{cnt} \rightarrow //exit critical section
         goto again;	
}
```
#### **Statements – 2** Statements (3)

- **assert(<expr>);**
	- The **assert**-statement is always executable.
	- If **<expr>** evaluates to zero, SPIN will exit with an error, as the **<expr>** "has been violated".
	- The **assert**-statement is often used within Promela models, to check whether certain properties are valid in a state.

```
proctype monitor() {
  assert(n <= 3);
}
proctype receiver() {
  ...
  toReceiver ? msg;
  assert(msg != ERROR);
  ...
}
```
### **Statement – goto**

#### **goto label**

- transfers execution to **label**
- each Promela statement might be labelled
- quite useful in modelling communication protocols

```
wait_ack:
  if
  :: B?ACK -> ab=1-ab ; goto success
  :: ChunkTimeout?SHAKE -> 
     if
     :: (rc < MAX) -> rc++; F!(i==1),(i==n),ab,d[i];
                        goto wait_ack
     :: (rc >= MAX) -> goto error
     fi
  fi ;
                      Timeout modelled by a channel.
                                           Part of model of BRP
```
#### if-statement (1)

inspired by: Dijkstra's guarded command language

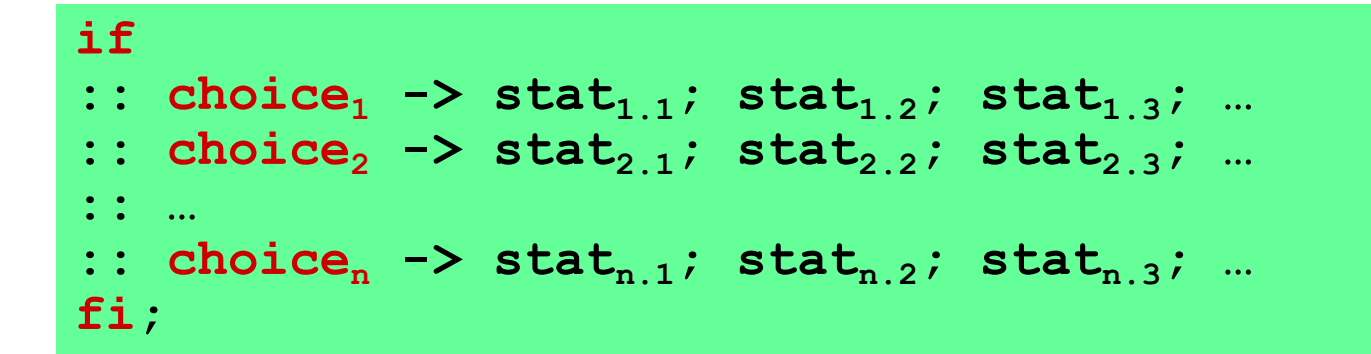

- If there is at least one **choice** (guard) executable, the **if**statement is executable and SPIN non-deterministically chooses one of the executable choices.
- If no choice, is executable, the if-statement is blocked.
- The operator "**->**" is equivalent to "**;**". By convention, it is used within *if*-statements to separate the guards from the statements that follow the guards.

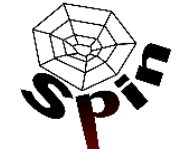

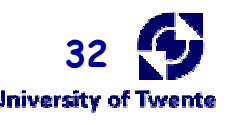

#### if-statement (2)

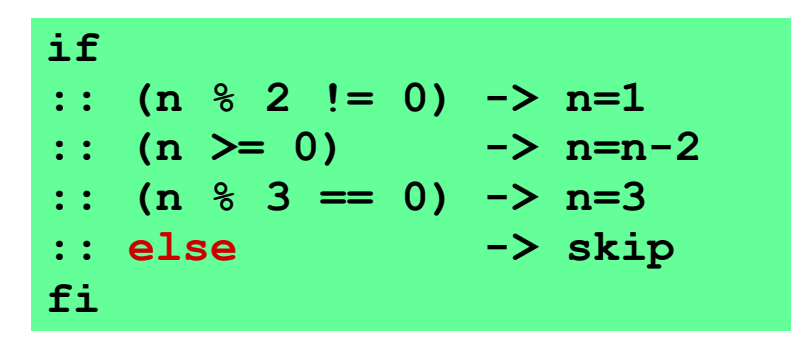

• The **else** guard becomes executable if none of the other guards is executable.

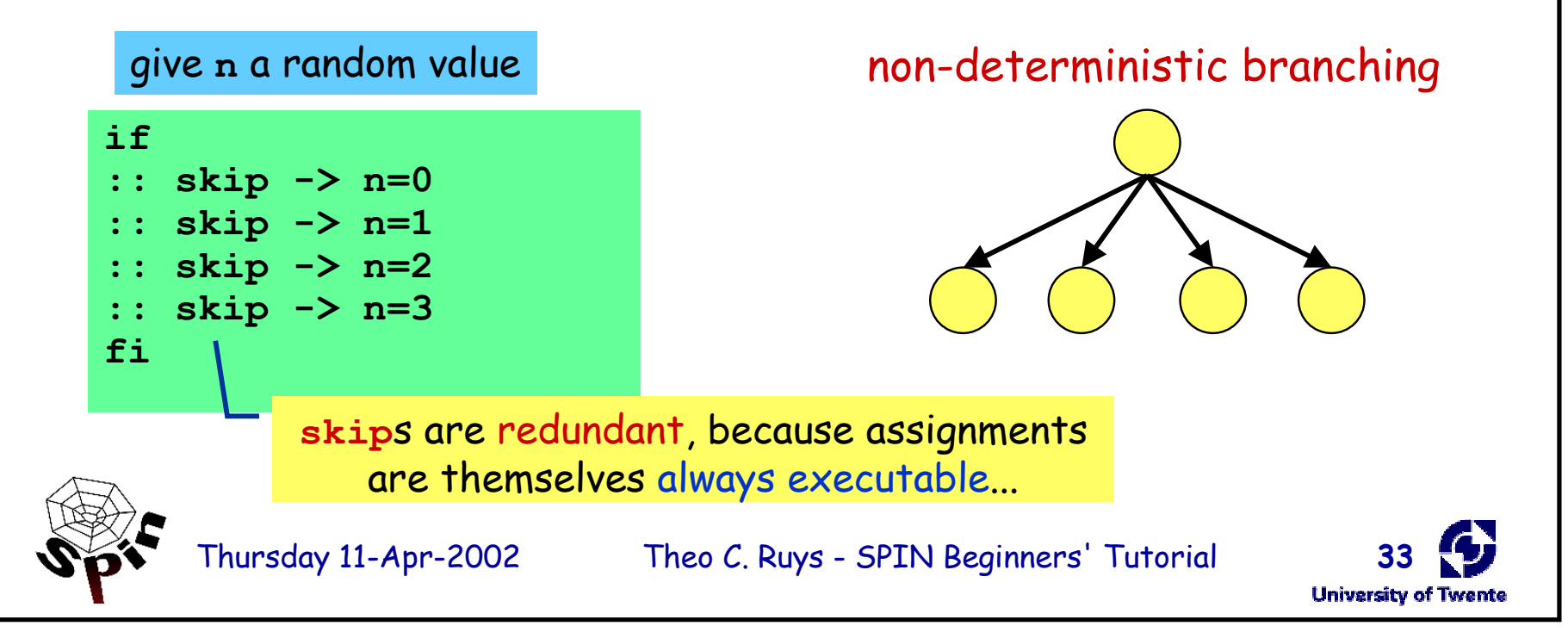

### **IF-Statement**

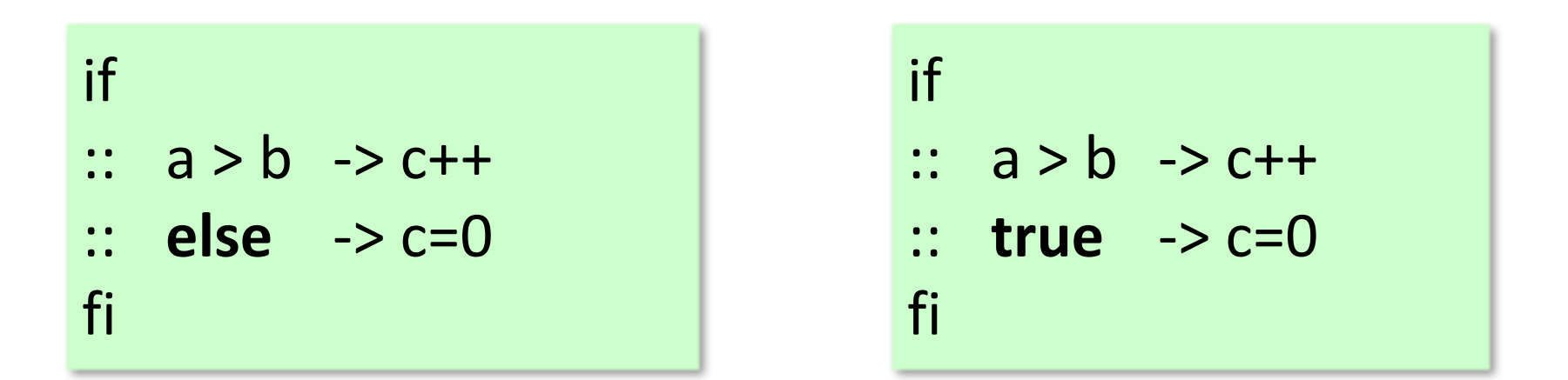

- The else branch is selected only when all other branches are not selected
- The true branch is always selected
- The above if statements are always executable

#### do-statement (1)

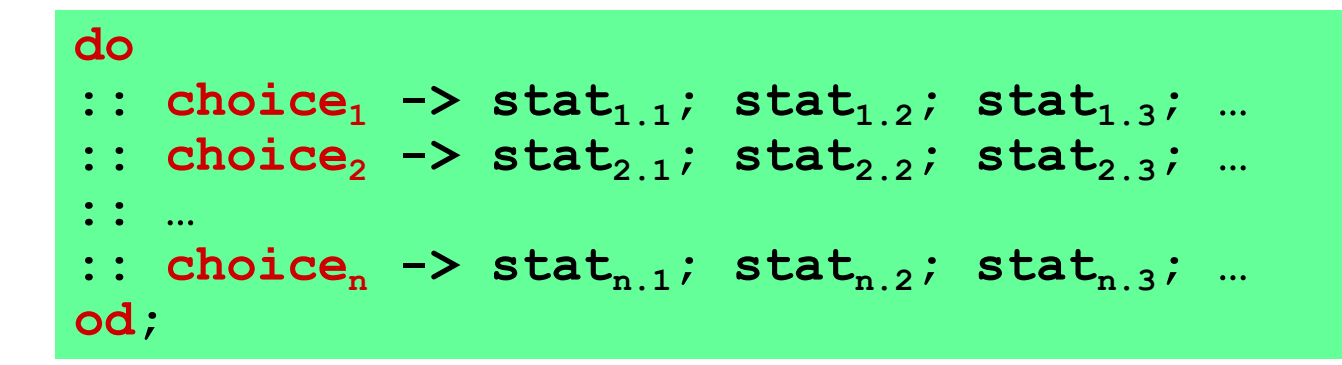

- With respect to the choices, a **do**-statement behaves in the same way as an **if**-statement.
- However, instead of ending the statement at the end of the choosen list of statements, a **do**-statement repeats the choice selection.
- The (always executable) **break** statement exits a **do**-loop statement and transfers control to the end of the loop.

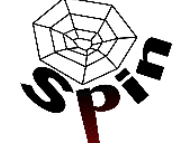

Thursday 11-Apr-2002 Theo C. Ruys - SPIN Beginners' Tutorial **34**

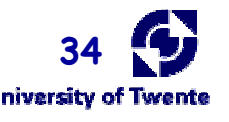

#### **Statement do-od**

```
/* Traffic light controller */
mtype = {RED, GREEN YELLOW};active proctype TrafficLight() {
  do
   :: (state == RED) \rightarrow state = GREEN;
   :: (state == GREEN) -> state = YELLOW;
   :: (state == YELLOW) -> state = RED;
  od
<u>}</u>
```
enumeration type

#### Statements (2)

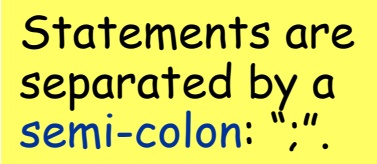

- The **skip** statement is always executable.
	- "does nothing", only changes process' process counter
- A **run** statement is only executable if a new process can be created (remember: the number of processes is bounded).
- A **printf** statement is always executable (but is not evaluated during verification, of course).

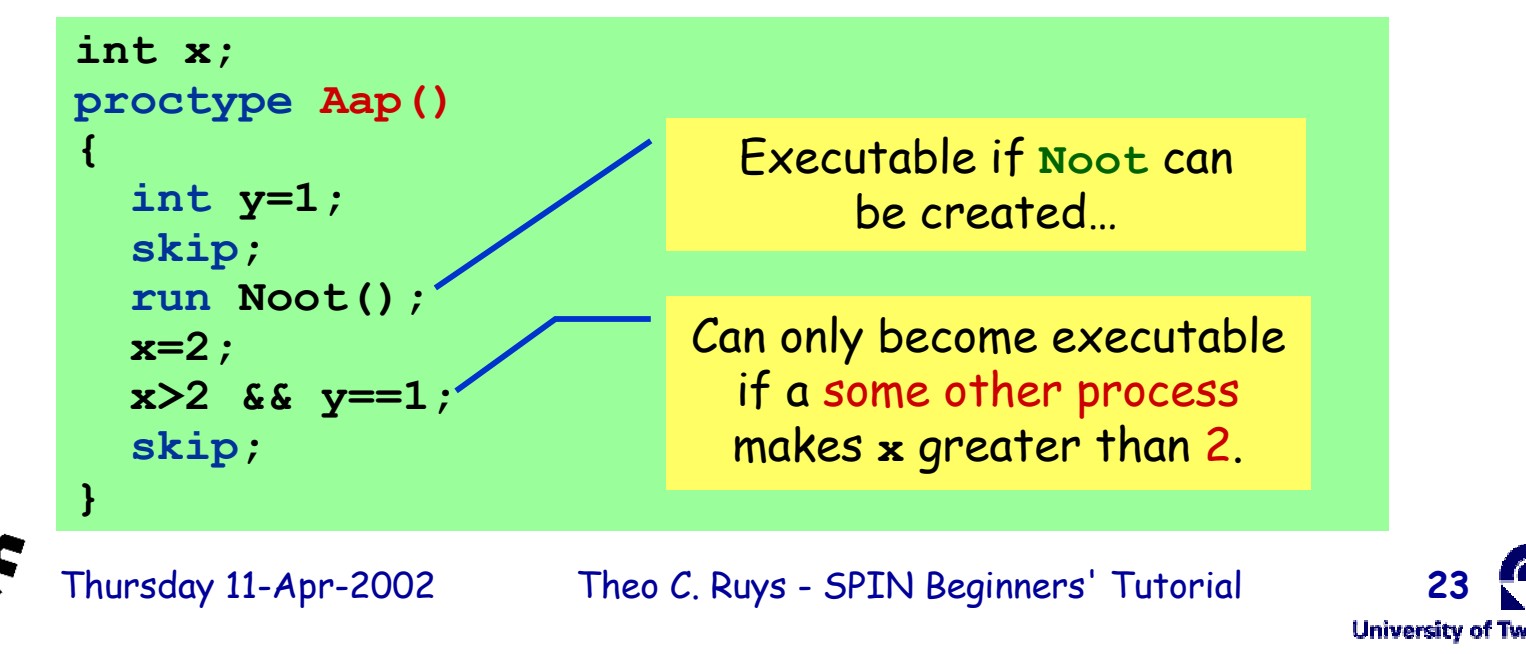

## **Conditional Expressions**

$$
max = (a > b \rightarrow a : b)
$$

- Conditional expressions must be contained in parentheses.
- The following causes syntax errors

 $max = a > b - a : b$ 

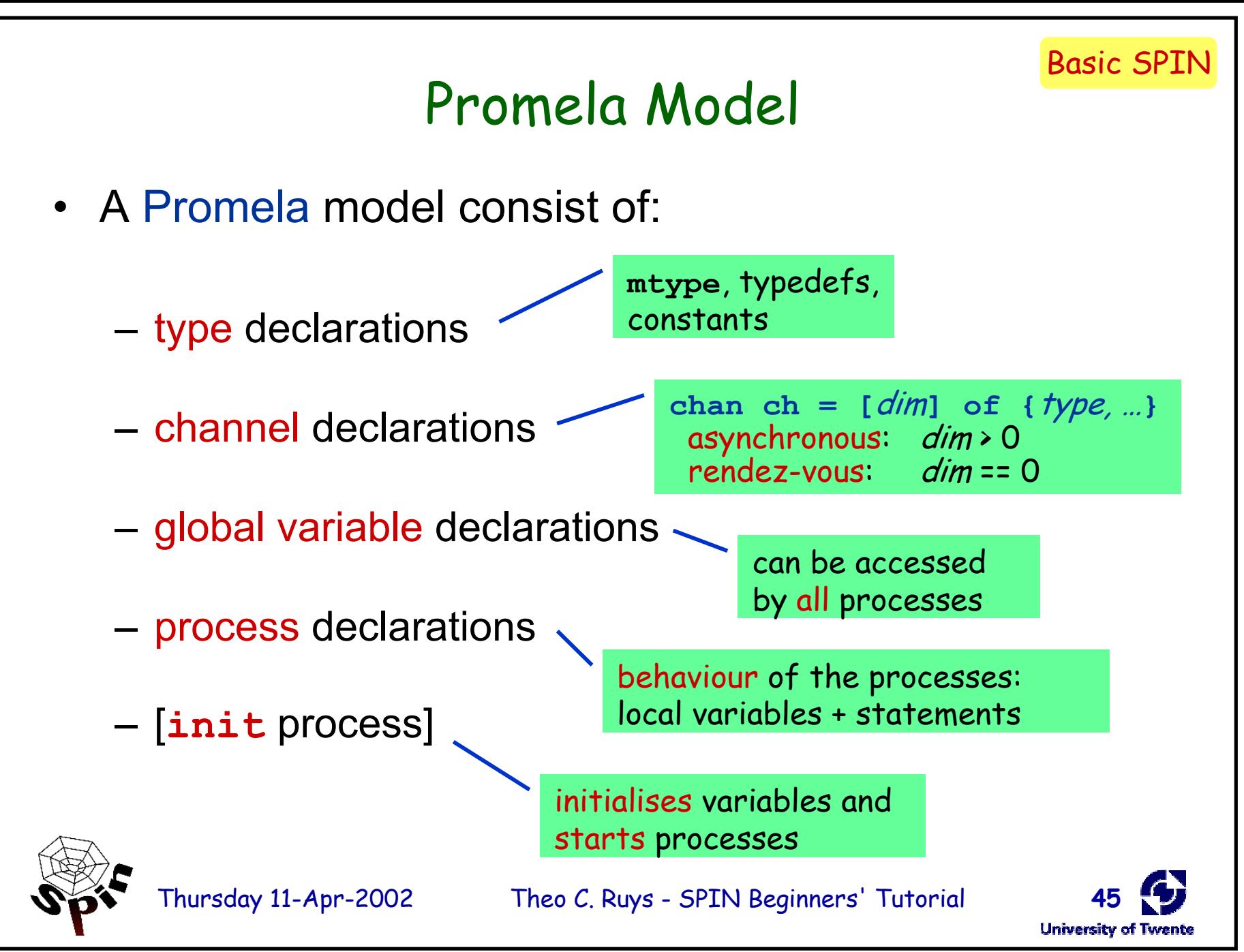

Basic SPIN

#### Promela statements

are either executable or blocked

- **skip** always executable
- **assert(***<expr>***)** always executable
- *expression* executable if not zero
- *assignment* always executable
- **if** executable if at least one guard is executable
- **do** executable if at least one guard is executable
- **break** always executable (exits **do**-statement)
- *send* **(ch!)** executable if channel **ch** is not full
- *receive* **(ch?)** executable if channel **ch** is not empty

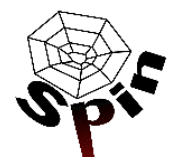

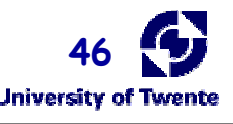

#### macros – **cpp** preprocessor

• Promela uses **cpp**, the C preprocessor to preprocess Promela models. This is useful to define:

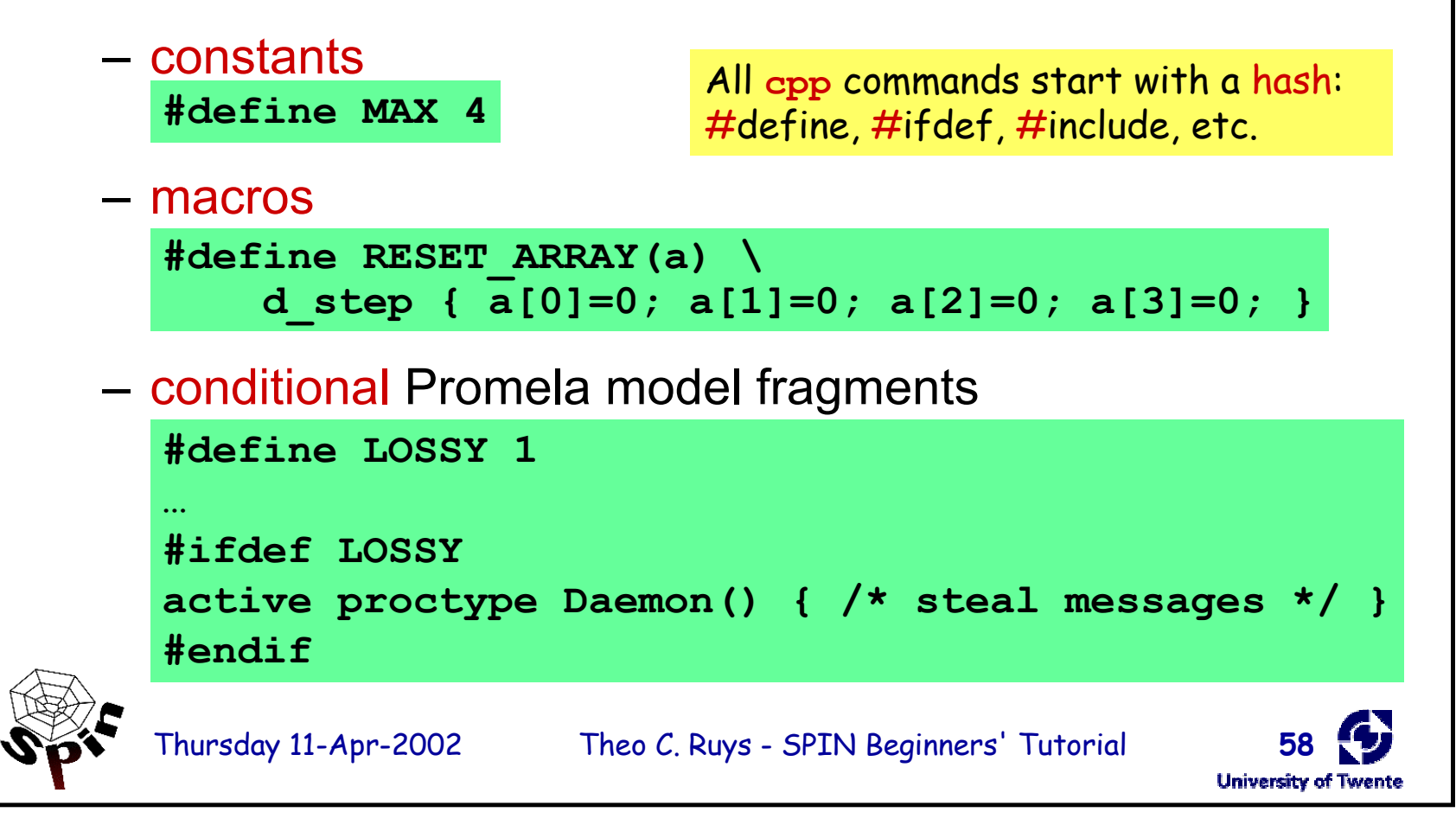

**A FSM Example**

## **input:** temperature :  $\mathbb{R}$ **outputs:** heatOn, heatOff : pure

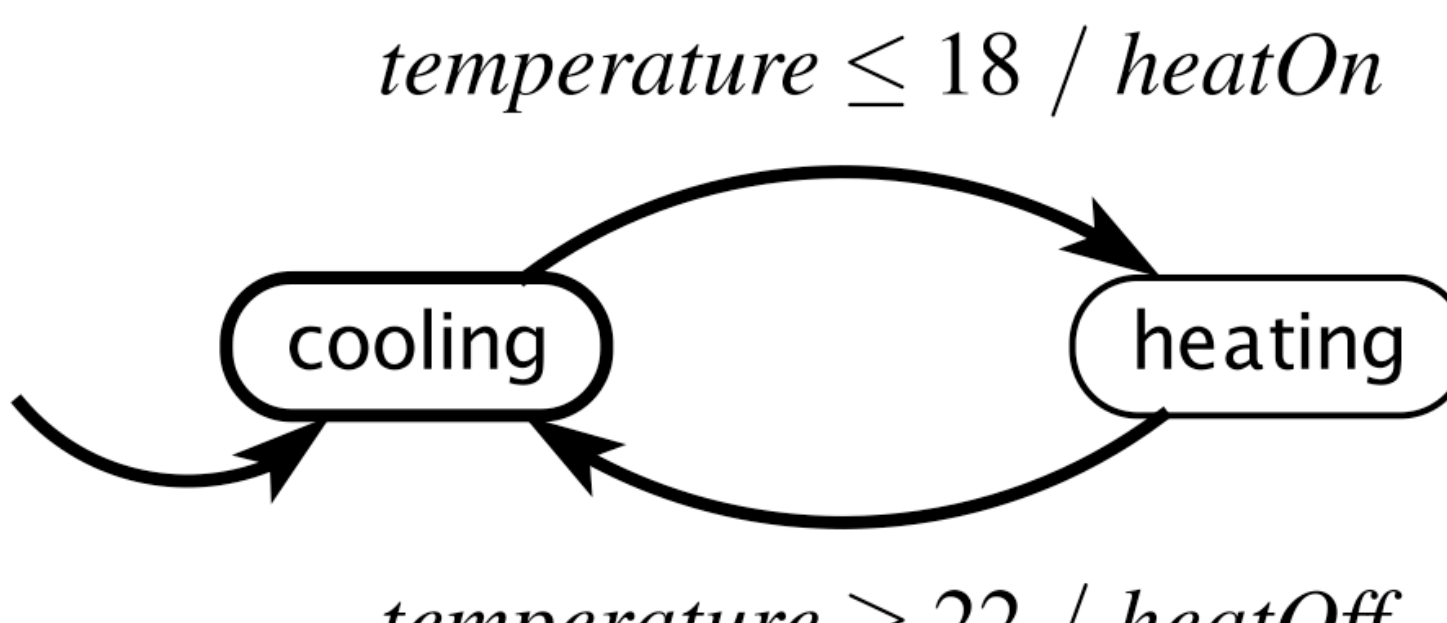

temperature  $\geq$  22 / heatOff

```
#define cooling 0
#define heating 1
proctype thermalStat(byte temp) {
    byte state = cooling;
    bool heaton = false;
    bool heatoff = false;
    do
        state==cooling &8 temp \leq 18 ->
                heaton = true:
                heatoff = false;
                state = heating;
        state==heating && temp >= 22 ->
                heaton = false;
                heatoff = true;
                state = cooling;
    od;
} 
                                              proctype thermalStat(byte temp) {
                                                  bool heaton = false;
                                                  bool heatoff = false;
                                              cooling: temp \leq 18 ->
                                                          heaton = true;
                                                          heatoff = false;
                                                          goto heating;
                                              heating: temp \ge 22 \geheaton = false;
                                                          heatoff = true;
                                                          goto cooling;
                                              }
```
# Another Example

```
int x = 0;
proctype Inc() { do 
                   ::true -> if :: (x < 200) -> x = x+1 fi 
                   od 
}
proctype Dec() { do 
                   :: true -> if :: (x > 0) -> x = x-1 fi 
                   od 
} 
proctype Reset() {do 
                   :: true -> if :: (x == 200) -> x = 0 fi 
                   od 
} 
proctype Check() { assert (x >= 0 \&x <= 200) }
init { atomic { 
         run Inc(); run Dec(); run Reset(); run Ceck(); 
}}
```
### **Operational Semantics**

## **Interleaving**

- Processes execute concurrently
- A process is suspended if
	- next statement is blocked
- Only one process executes at a time.  $-$  Process executions are interleaved
- Execution scheduling is non-deterministic.
- Each basic statement executes atomically

 $-$  e.g.  $a = 5$ ;

- Each process may have more than one statements enabled to execute.
	- $-$  Selection is non-deterministic

## **Why this Example Fails?**

```
int x = 0;
proctype Inc() { do 
                    ::true -> if :: (x < 200) -> x = x+1 fi 
                    od 
}
proctype Dec() { do 
                    :: true -> if :: (x > 0) -> x = x-1 fi
                    od 
} 
proctype Reset() {do 
                    :: true -> if :: (x == 200) -> x = 0 fi 
                    od 
} 
proctype Check() { assert (x >= 0 &amp; 0 &amp; x <= 200) }
init { atomic { 
          run Inc(); run Dec(); run Reset(); run Ceck(); 
}}
```
What happens when  $x = 200$ ?

## **Why this Example Fails?**

```
int x = 0;
proctype Inc() { do 
                    ::true -> if :: (x < 200) -> x = x+1 fi 
                    od 
}
proctype Dec() { do 
                    :: true -> if :: (x > 0) -> x = x-1 fi
                    od 
} 
proctype Reset() {do 
                    :: true -> if :: (x == 200) -> x = 0 fi 
                    od 
} 
proctype Check() { assert (x >= 0 &amp; 0 &amp; x <= 200) }
init { atomic { 
          run Inc(); run Dec(); run Reset(); run Ceck(); 
}}
```
## **Why this Example Fails?**

```
int x = 0;
proctype Inc() { do 
                   ::true -> if :: (x < 200) -> x = x+1 fi 
                   od 
}
proctype Dec() { do 
                   :: true -> if :: (x > 0) -> x = x-1 fi
                   od 
} 
proctype Reset() {do 
                   :: true -> if :: (x == 200) -> x = 0 fi 
                   od 
} 
proctype Check() { assert (x >= 0 88 x <= 200) }
init { atomic { 
         run Inc(); run Dec(); run Reset(); run Ceck(); 
}}
```
## **Atomic Sequences**

#### atomic {  $\text{stmt}_1$ ;  $\text{stmt}_2$ , ...,  $\text{stmt}_n$ }

- Group statements in an atomic sequence; all statements are executed in a single step.
- If  $s$ tmt<sub>i</sub> is blocked, the sequence is suspended.

$$
d\_step { stmt1; stmt2, ..., stmtn}
$$

- More efficient than atomic: no intermediate states are generated.
- Only the first statement in the sequence  $s$ tmt<sub>1</sub> can be blocked.
- It is a runtime error if  $stmt<sub>i</sub>$  (i > 1) is blocked.
- No goto or break statements in the sequence.

## **Atomic Sequences: Example**

```
int x = 0;
proctype Inc() { 
   do 
   :: true -> atomic { if :: (x < 200) -> x = x+1 fi }
   od 
}
proctype Dec() { 
   do 
   :: true -> atomic { if :: (x > 0) -> x = x-1 fi }
   od 
}
proctype Reset() {
   do 
   :: true -> atomic { if :: (x == 200) -> x = 0 fi }
   od 
}
...
```
## **Interleaving or Not?**

- Using atomic reduces interleavings
	- Can eliminate errors caused by interleavings
	- Can also reduce state space significantly
	- e.g. 8400 states (no atomic) vs 4010 states (w. atomic) for the previous example.
- Whether to use atomic is a modeling decision.
	- Need to consider the granularity of execution of individual threads.

## **Conditional Execution of Processes**

```
byte a, b;
active proctype A() provided (a > b) {
   ...	
}
```
- Process A() is executable in any global state where (a>b) evaluates to true
- Can be used to schedule executions of process  $-$  Avoid non-deterministic interleavings

## **System States**

- A system state is uniquely defined by a state vector, which consists of
	- All global variables
	- Contents of all message channels
	- Local states of all processes
		- All local variables
		- Process counters
- It is important to minimize size of state vector

### **Modeling Inter-Process Communications**

#### **Communication via Shared Variables** DEMO

```
bit x, y; /* signal entering/leaving the section */
byte mutex; /* # of procs in the critical section. */
byte turn; /* who's turn is it? */ 
active proctype A() {
  x = 1;
  turn = B TURN;y == 0 ||
    (turn == A_TURN);
 mutex++;
  mutex--;
  x = 0;
}
active proctype monitor() {
  assert(mutex != 2);
}
                              active proctype B() {
                                y = 1;
                                turn = A TURN;x == 0 ||
                                  (turn == B_TURN);
                                mutex++;
                                mutex--;
                                y = 0;
                              }
           Can be generalised
           to a single process.
```
First "software-only" solution to the mutex problem (for two processes).

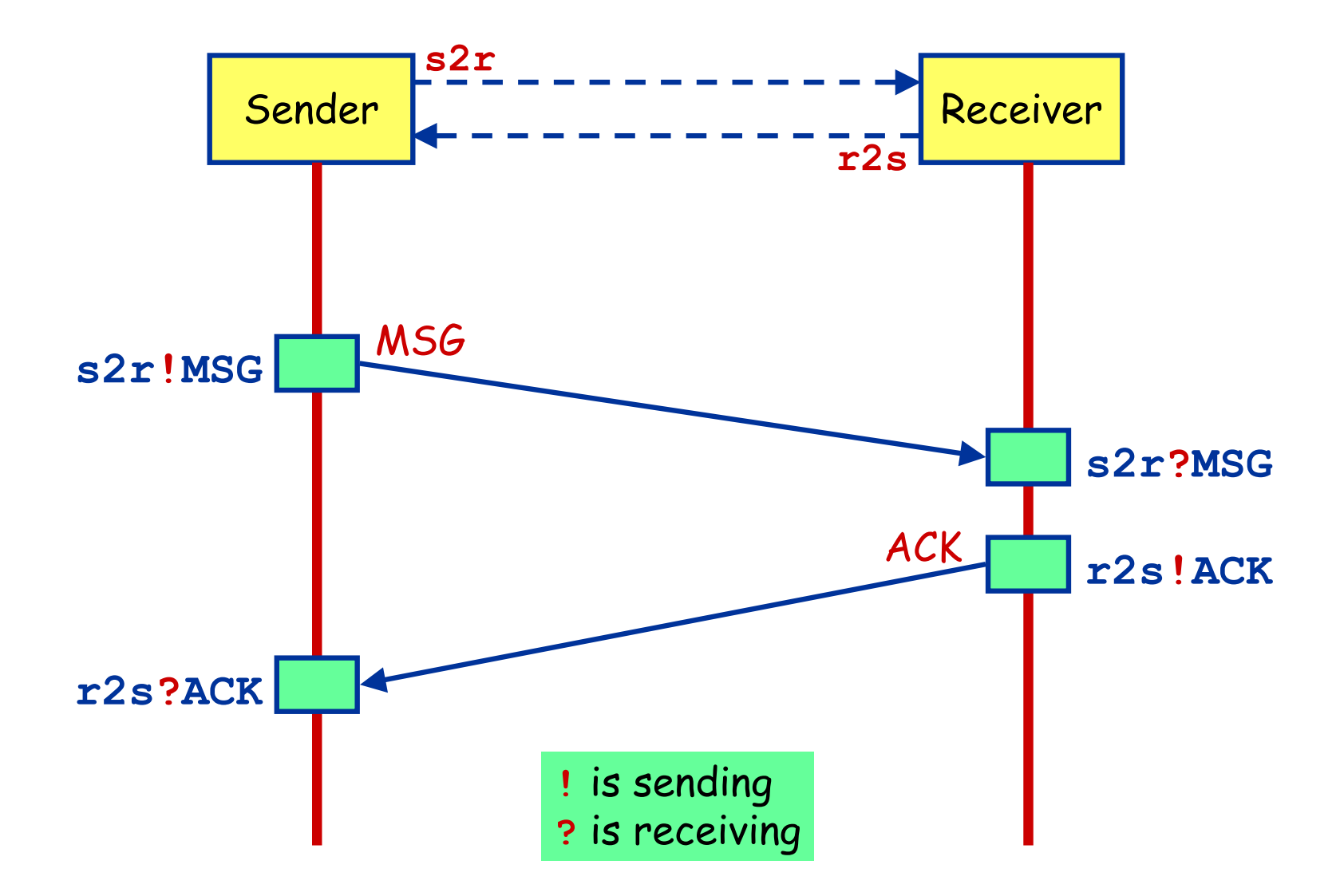

- Communication between processes is via channels:
	- message passing
	- rendez-vous synchronisation (handshake)

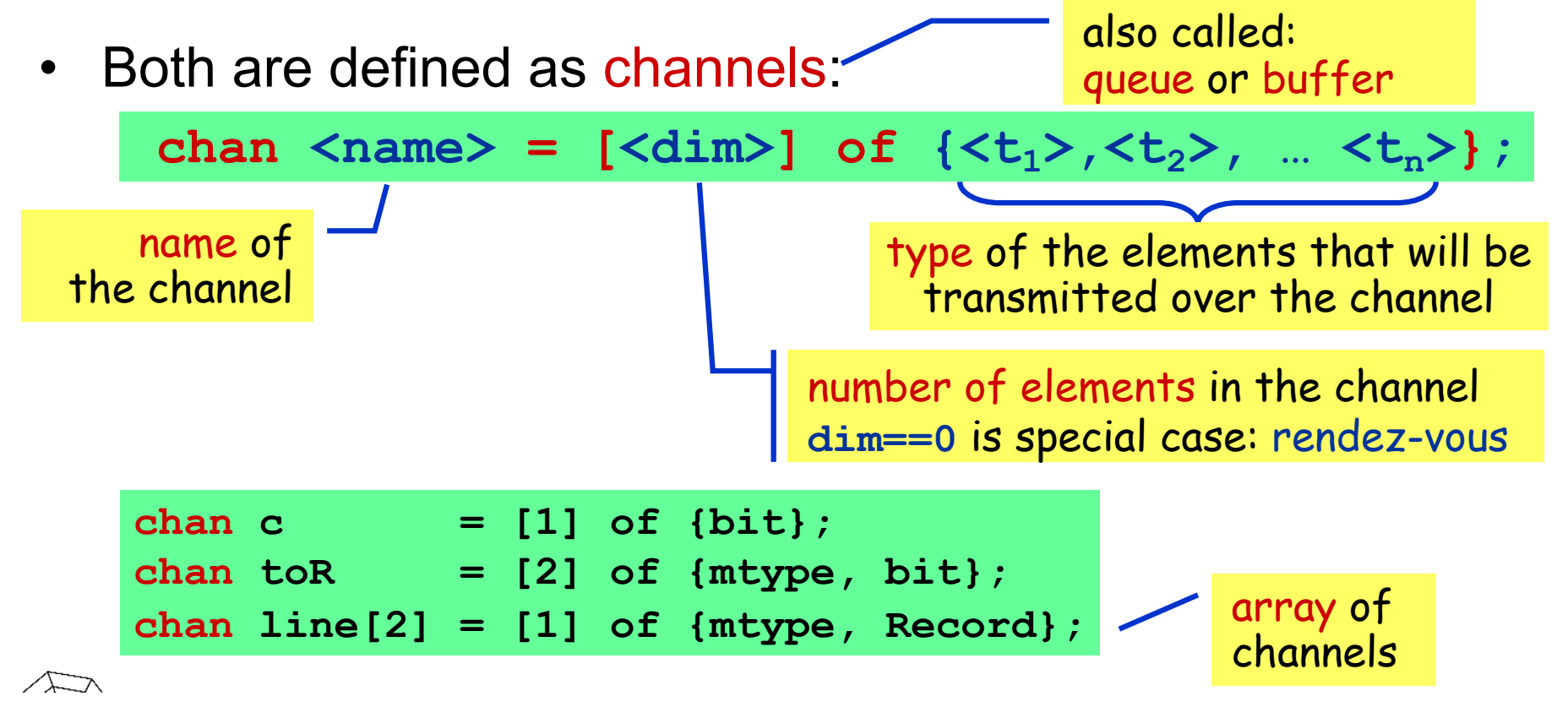

- channel = FIFO-buffer (for **dim>0**)
- ! Sending *putting a message into a channel*
	- ch ! <expr<sub>1</sub>>, <expr<sub>2</sub>>, … <expr<sub>n</sub>>;
		- The values of  $\langle \texttt{expr}_i \rangle$  should correspond with the types of the channel declaration.
		- A send-statement is executable if the channel is not full.
- ? Receiving *getting a message out of a channel*

<var> + <const> can be mixed

ch ? <var<sub>1</sub>>, <var<sub>2</sub>>, … <var<sub>n</sub>>;

message passing

- If the channel is not empty, the message is fetched from the channel and the individual parts of the message are stored into the  $\langle \text{var}_i \rangle$ s.
- ch ? <const<sub>1</sub>>, <const<sub>2</sub>>, … <const<sub>n</sub>>; message testing
	- If the channel is not empty and the message at the front of the channel evaluates to the individual <const<sub>i</sub>>, the statement is executable and the message is removed from the channel.

- Rendez-vous communication
	- $\langle \text{dim} \rangle = 0$

The number of elements in the channel is now zero.

- If send **ch!** is enabled and if there is a corresponding receive **ch?** that can be executed simultaneously and the constants match, then both statements are enabled.
- Both statements will "handshake" and together take the transition.
- *Example:*

**chan ch = [0] of {bit, byte};**

- P wants to do **ch ! 1, 3+7**
- Q wants to do **ch ? 1, x**
- Then after the communication, **x** will have the value **10**.

## **Predefined Functions for Channels**

- len(c): returns the number of messages in  $c$ .
- empty(c): return true if channel  $c$  is empty.
- nempty(c): return true if channel  $c$  is not empty.
	- Writing !empty(c*)* not allowed in Promela*.*
- $fu1(c)$ : return true if channel c contains the maximal number of messages.
- $nfull(c)$ : return true if channel  $c$  is not full.  $-$  Writing ! full  $(c)$  not allowed in Promela.
- More details on predefined functions can be found at http://spinroot.com/spin/Man/promela.html#section5

```
1 mtype { red, yellow, green };
                       2 chan ch = [0] of { mtype, byte, bool };
                       3
                       4 active proctype Sender() {
                       5 ch ! red, 20, false;
                       6 printf("Sent message\n")
                       7 }
                       8
                       9 active proctype Receiver() {
                      10 mtype color;
                      11 byte time;
                      12 bool flash;
13 ch ? color, time, flash;
14 printf("Received message %e, %d, %d\n",
15 color, time, flash)
                      16 }
       ch! ( red , 20, false) - a cheannell ch ? color, time, flash;
                   that the transfer of the message from the sender (a process with a send state-
                   ment) to the receiver (a process with a receive statement) is synchronous and
   \mathcal{L} color, time, flash; flash; flash; flash; flash; flash; flash; flash; flash; flash; flash; flash; flash; flash; flash; flash; flash; flash; flash; flash; flash; flash; flash; flash; flash; flash; flash; flash; fla
   14 m<sub>g</sub>pc (1cm) <sub>g</sub>cm, <sub>g</sub>cm);\frac{1}{2} color, time, flash, flash, flash, flash, flash, flash, flash, flash, flash, flash, flash, flash, flash, flash, flash, flash, flash, flash, flash, flash, flash, flash, flash, flash, flash, flash, flash, flash, fl
7.2 Rendezvous channels
A channel declared with a capacity of zero is a renewly perfectively \lambdat_{\text{t}} that the sensor t_{\text{t}} sends t_{\text{t}} and s_{\text{t}} and state-state-state-state-state-state-state-state-state-state-state-state-state-state-state-state-state-state-state-state-state-state-state-state-state-s
ment) to the receiver (a process with a receiverage statement) is a receiverage statement of \frac{1}{2} is \frac{1}{2} in \frac{1}{2} in \frac{1}{2} in \frac{1}{2} in \frac{1}{2} in \frac{1}{2} in \frac{1}{2} in \frac{1}{2} in \frac{1}{2} 
\begin{bmatrix} 16 & 3 \end{bmatrix}.
                           .
                           .
                           .
                           .
                           .
                                                                                .
                                                                                .
                                                                                .
                                                                                .
                                                                                .
                                                                                .
                      Sender Receiver
                                                                                      Randez-vous
                                                                                      Communication
                                                                                      Example
```

```
1 mtype { red, yellow, green };
                       2 chan ch = [0] of { mtype, byte, bool };
                       3
                       4 active proctype Sender() {
                       5 ch ! red, 20, false;
                       6 printf("Sent message\n")
                       7 }
                       8
                       9 active proctype Receiver() {
                      10 mtype color;
                      11 byte time;
                      12 bool flash;
13 ch ? color, time, flash;
14 printf("Received message %e, %d, %d\n",
15 color, time, flash)
                      16 }
       ch! ( red , 20, false) - a cheannell ch ? color, time, flash;
                   that the transfer of the message from the sender (a process with a send state-
                   ment) to the receiver (a process with a receive statement) is synchronous and
   \mathcal{L} color, time, flash; flash; flash; flash; flash; flash; flash; flash; flash; flash; flash; flash; flash; flash; flash; flash; flash; flash; flash; flash; flash; flash; flash; flash; flash; flash; flash; flash; fla
   14 m<sub>g</sub>pc (1cm) <sub>g</sub>cm, <sub>g</sub>cm);\frac{1}{2} color, time, flash, flash, flash, flash, flash, flash, flash, flash, flash, flash, flash, flash, flash, flash, flash, flash, flash, flash, flash, flash, flash, flash, flash, flash, flash, flash, flash, flash, fl
7.2 Rendezvous channels
A channel declared with a capacity of zero is a renewly perfectively \lambdat_{\text{t}} that the sensor t_{\text{t}} sends t_{\text{t}} and s_{\text{t}} and state-state-state-state-state-state-state-state-state-state-state-state-state-state-state-state-state-state-state-state-state-state-state-state-state-s
ment) to the receiver (a process with a receiverage statement) is a receiverage statement of \frac{1}{2} is \frac{1}{2} in \frac{1}{2} in \frac{1}{2} in \frac{1}{2} in \frac{1}{2} in \frac{1}{2} in \frac{1}{2} in \frac{1}{2} in \frac{1}{2} 
\begin{bmatrix} 16 & 3 \end{bmatrix}.
                           .
                           .
                           .
                           .
                           .
                                                                                .
                                                                                .
                                                                                .
                                                                                .
                                                                                .
                                                                                .
                      Sender Receiver
                                                                                      Randez-vous
                                                                                      Communication
                                                                                      Example
```

```
1 mtype { red, yellow, green };
                       2 chan ch = [0] of { mtype, byte, bool };
                       3
                       4 active proctype Sender() {
                       5 ch ! red, 20, false;
                       6 printf("Sent message\n")
                       7 }
                       8
                       9 active proctype Receiver() {
                      10 mtype color;
                      11 byte time;
                      12 bool flash;
13 ch ? color, time, flash;
14 printf("Received message %e, %d, %d\n",
15 color, time, flash)
                      16 }
       ch!( red ,20, false) ———————> ch ? color, time, flash; <
                   that the transfer of the message from the sender (a process with a send state-
                   ment) to the receiver (a process with a receive statement) is synchronous and
   \mathcal{L} color, time, flash; flash; flash; flash; flash; flash; flash; flash; flash; flash; flash; flash; flash; flash; flash; flash; flash; flash; flash; flash; flash; flash; flash; flash; flash; flash; flash; flash; fla
   14 m<sub>g</sub>pc (1cm) <sub>g</sub>cm, <sub>g</sub>cm);\frac{1}{2} color, time, flash, flash, flash, flash, flash, flash, flash, flash, flash, flash, flash, flash, flash, flash, flash, flash, flash, flash, flash, flash, flash, flash, flash, flash, flash, flash, flash, flash, fl
7.2 Rendezvous channels
A channel declared with a capacity of zero is a renewly perfectively \lambdat_{\text{t}} that the sensor t_{\text{t}} sends t_{\text{t}} and s_{\text{t}} and state-state-state-state-state-state-state-state-state-state-state-state-state-state-state-state-state-state-state-state-state-state-state-state-state-s
ment) to the receiver (a process with a receiverage statement) is a receiverage statement of \frac{1}{2} is \frac{1}{2} in \frac{1}{2} in \frac{1}{2} in \frac{1}{2} in \frac{1}{2} in \frac{1}{2} in \frac{1}{2} in \frac{1}{2} in \frac{1}{2} 
\begin{bmatrix} 16 & 3 \end{bmatrix}.
                           .
                           .
                           .
                           .
                           .
                                                                                .
                                                                                .
                                                                                .
                                                                                .
                                                                                .
                                                                                .
                      Sender Receiver
                                                                                      Randez-vous
                                                                                      Communication
                                                                                      Example
```

```
1 mtype { red, yellow, green };
                       2 chan ch = [0] of { mtype, byte, bool };
                       3
                       4 active proctype Sender() {
                       5 ch ! red, 20, false;
                       6 printf("Sent message\n")
                       7 }
                       8
                       9 active proctype Receiver() {
                      10 mtype color;
                      11 byte time;
                      12 bool flash;
13 ch ? color, time, flash;
14 printf("Received message %e, %d, %d\n",
15 color, time, flash)
                      16 }
       ch! ( red , 20, false) - a cheannell ch ? color, time, flash;
                   that the transfer of the message from the sender (a process with a send state-
                   ment) to the receiver (a process with a receive statement) is synchronous and
   \mathcal{L} color, time, flash; flash; flash; flash; flash; flash; flash; flash; flash; flash; flash; flash; flash; flash; flash; flash; flash; flash; flash; flash; flash; flash; flash; flash; flash; flash; flash; flash; fla
   14 m<sub>g</sub>pc (1cm) <sub>g</sub>cm, <sub>g</sub>cm);\frac{1}{2} color, time, flash, flash, flash, flash, flash, flash, flash, flash, flash, flash, flash, flash, flash, flash, flash, flash, flash, flash, flash, flash, flash, flash, flash, flash, flash, flash, flash, flash, fl
7.2 Rendezvous channels
A channel declared with a capacity of zero is a renewly perfectively \lambdat_{\text{t}} that the sensor t_{\text{t}} sends t_{\text{t}} and s_{\text{t}} and state-state-state-state-state-state-state-state-state-state-state-state-state-state-state-state-state-state-state-state-state-state-state-state-state-s
ment) to the receiver (a process with a receiverage statement) is a receiverage statement of \frac{1}{2} is \frac{1}{2} in \frac{1}{2} in \frac{1}{2} in \frac{1}{2} in \frac{1}{2} in \frac{1}{2} in \frac{1}{2} in \frac{1}{2} in \frac{1}{2} 
\begin{bmatrix} 16 & 3 \end{bmatrix}.
                           .
                           .
                           .
                           .
                           .
                                                                                .
                                                                                .
                                                                                .
                                                                                .
                                                                                .
                                                                                .
                      Sender Receiver
                                                                                      Randez-vous
                                                                                      Communication
                                                                                      Example
```
#### **Use of SPIN**

#### **Architecture of SPIN FIGURE 2.1: THE ARCHITECTURE OF SPIN**

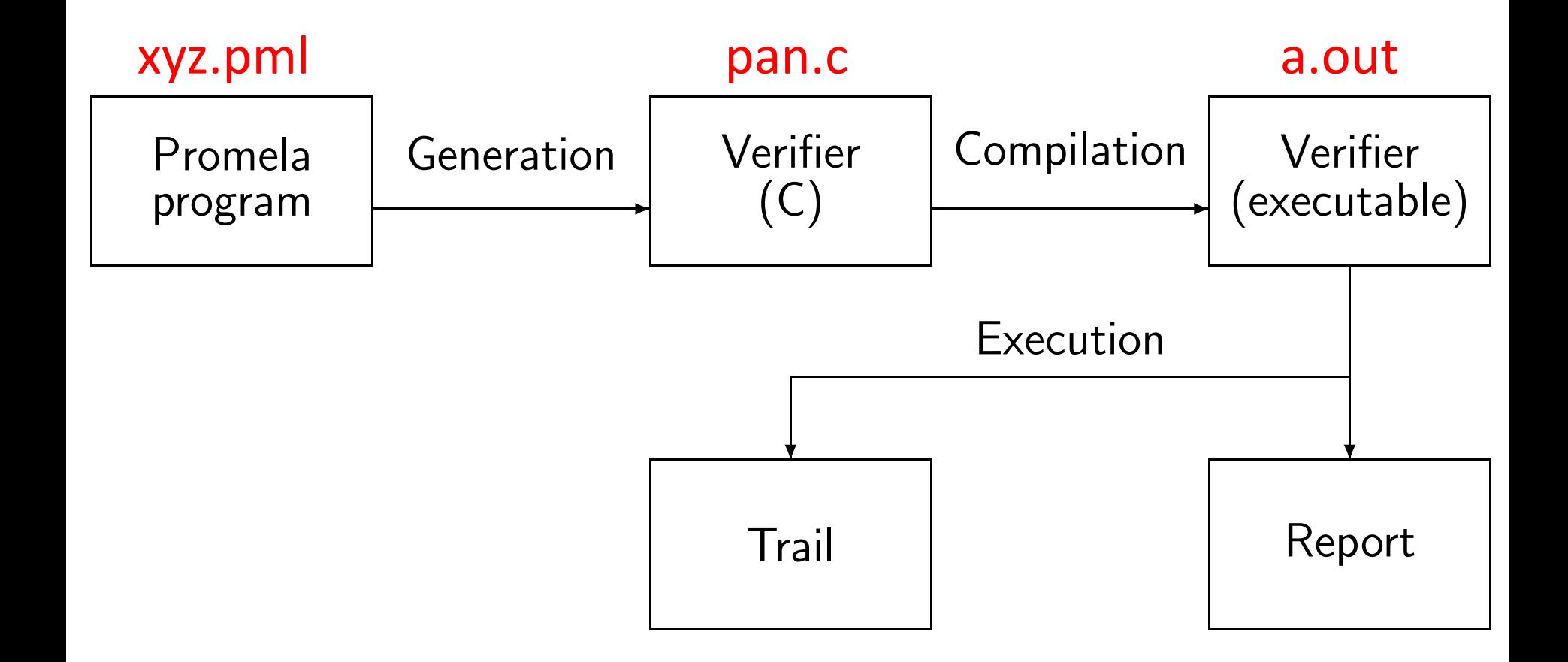

### **How to Run SPIN**

/\* Use SPIN to generate a verification model in pan.c  $\overline{z}$ / ../Src6.2.5/spin -a model.pml

/\* Compile pan.c to an executable  $*/$ gcc -O2 -DNOFAIR -DNOREDUCE -DSAFETY -o pan pan.c

/\* Run the executable  $*/$ ./pan

#### **SPIN Output**

```
pan:1: invalid end state (at depth 188)
pan: wrote hw3-p2.pml.trail
(Spin Version 6.2.5 -- 3 May 2013)
Warning: Search not completed
Full statespace search for:
never claim - (none specified)
assertion violations +
cycle checks - (disabled by -DSAFETY)
invalid end states +
State-vector 36 byte, depth reached 263, errors: 1
     453 states, stored
      192 states, matched
     645 transitions (= stored+matched)
      65 atomic steps
hash conflicts: 0 (resolved)
Stats on memory usage (in Megabytes):
   0.024 equivalent memory usage for states (stored*(State-vector + overhead))
    0.285 actual memory usage for states
  128.000 memory used for hash table (-w24)
   0.458 memory used for DFS stack (-m10000)
  128.653 total actual memory usage
```
### **SPIN Output: Dissection**

pan:1: invalid end state (at depth 188) pan: wrote hw3-p2.pml.trail

(Spin Version 6.2.5 -- 3 May 2013) Warning: Search not completed

Full statespace search for: never claim - (none specified) assertion violations +  $cycle$  checks  $-$  (disabled by  $-DSAFFITY$ ) invalid end states +

## **SPIN Output: Dissection**

State-vector 36 byte, depth reached 263, errors: 1 453 states, stored 192 states, matched 645 transitions (= stored+matched) 65 atomic steps hash conflicts: 0 (resolved) Stats on memory usage (in Megabytes): 0.024 equivalent memory usage for states (...) 0.285 actual memory usage for states 128.000 memory used for hash table (-w24) 0.458 memory used for DFS stack (-m10000) 128.653 total actual memory usage

## **Specification of Requirements**

## **Properties – 1**

• Model checking tools automatically verify whether

 $M \models \phi$  (*M* includes all execution traces) holds, where  $M$  is a (finite-state) model of a system and property  $\phi$  is stated in some formal notation.

- With SPIN one may check the following type of properties:
	- deadlocks (invalid endstates)
	- assertions
	- unreachable code
	- LTL formulae
	- liveness properties
		- non-progress cycles (livelocks)
		- acceptance cycles

## **Properties – 2**

#### safety property

- "nothing bad ever happens"
- invariant *x is always less than 5*
- deadlock freedom

*the system never reaches a state where no actions are possible*

– SPIN: find a trace leading to the "bad" thing. If there is not such a trace, the property is satisfied.

#### liveness property

- "something good will eventually happen"
- termination *the system will eventually terminate*
- response *if action X occurs then eventually action Y will occur*
- SPIN: find a (infinite) loop in which the "good" thing does not happen. If there is not such a loop, the property is satisfied.

#### **LTL Specification** Properties (3)

- LTL formulae are used to specify liveness properties.  $LTL \equiv$  propositional logic + temporal operators
	- **[]P** always P
	- **<>P** eventually P
	- **P U Q** P is true until Q becomes true
- Some LTL patterns
	- invariance **[] (p)**
	- response **[] ((p) -> (<> (q)))**
	- precedence **[] ((p) -> ((q) U (r)))**
	- objective **[] ((p) -> <>((q) || (r)))**

## **Checking LTL Properties in SPIN**

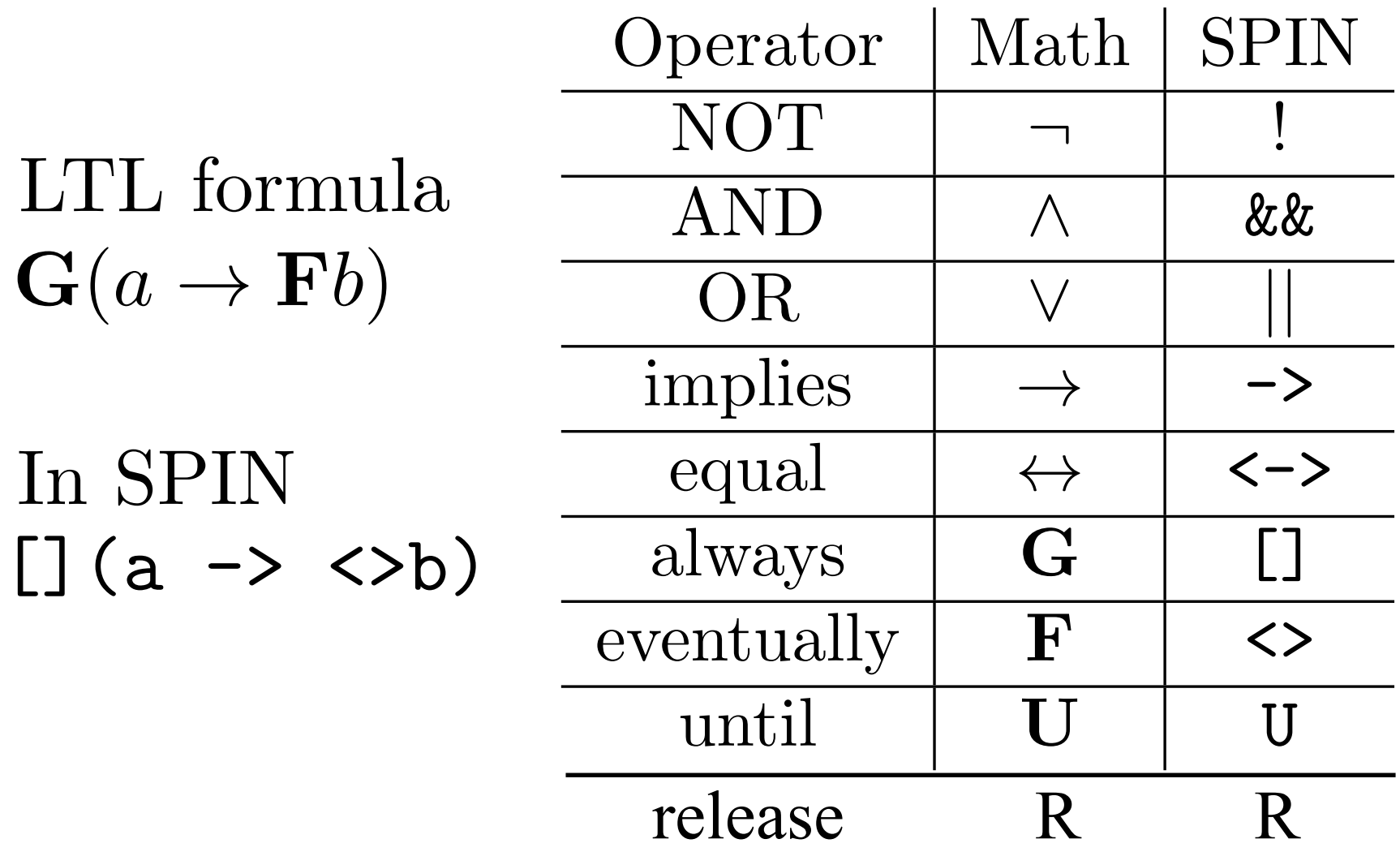

# **Checking LTL Properties in SPIN**

Inline LTL formulas must be placed outside all proctype or init process.

Itl  $\lceil$  name  $\rceil$  ' $\lceil$ ' formula '}'

Inline properties are taken as positive properties that must be satisfied by the model.

Use the following command to generate a pan verifier including the LTL formula to check.

spin  $-a - f$  [ $|p' \times$ .pml

# **Checking LTL Properties in SPIN**

- Store a LTL formula in a one-line file
- Ex: Store  $\mathcal{L}(\lceil p)$  in file model.prp
- Use the following command to compile the model.

#### spin –a –F model.prp model.pml

• Note that the inline formula is *positive* while the formula provided on the commandline or from a file is *negative*.

http://spinroot.com/spin/Man/ltl.html